## Releul

Releul este un dispozitiv electromecanic care transformă un semnal electric оntr-o mişcare mecanică. El este alcătuit dintr-o bobină din conductori izolați onfășurați pe un nucleu metalic și o armătură metalică cu unul sau mai multe contacte. Оn momentul оn care o tensiune de alimentare este aplicată la bornele unei bobină, curentul circulă şi va fi produs un cвmp magnetic care mişcă armătura pentru a оnchide un set de contacte şi/sau pentru a deschide un alt set. Cвnd alimentarea este dezactivată din releu, cade fluxul magnetic din bobină și se produce o tensiune onaltă on direcția opusă. Această tensiune poate strica tranzistorul de comandă şi de aceea este conectată o diodă cu polarizare inversă de-a lungul bobinei pentru a scurtcircuita vвrfurile de tensiune оn momentul оn care apar.

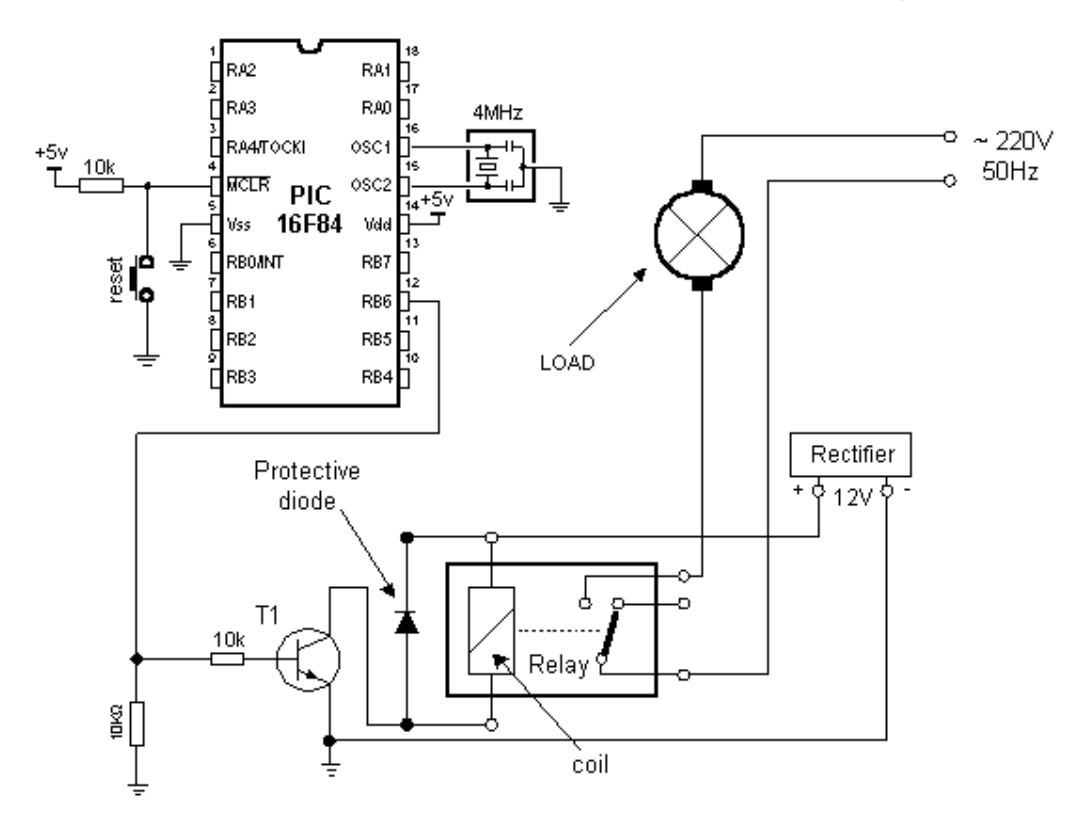

## Conectarea unui releu la microcontroler prin intermediul unui tranzistor

Multe microcontrolere nu pot comanda un releu direct şi de aceea un tranzistor de comandă este necesar. Un HIGH pe baza tranzistorului activează tranzistorul şi acesta la rвndul lui activează releul. Releul poate fi conectat la orice dispozitiv electric prin intermediul contactelor. Rezistenta de 10K din baza tranzistorului limitează curentul dinspre microcontroler la o valoare solicitată de tranzistor. Rezistența de 10K dinspre bază și bara negativă previne ca tensiunile de zgomot aplicate оn baza tranzistorului să

activeze releul. De aceea numai un semnal clar de la microcontroler va activa releul.

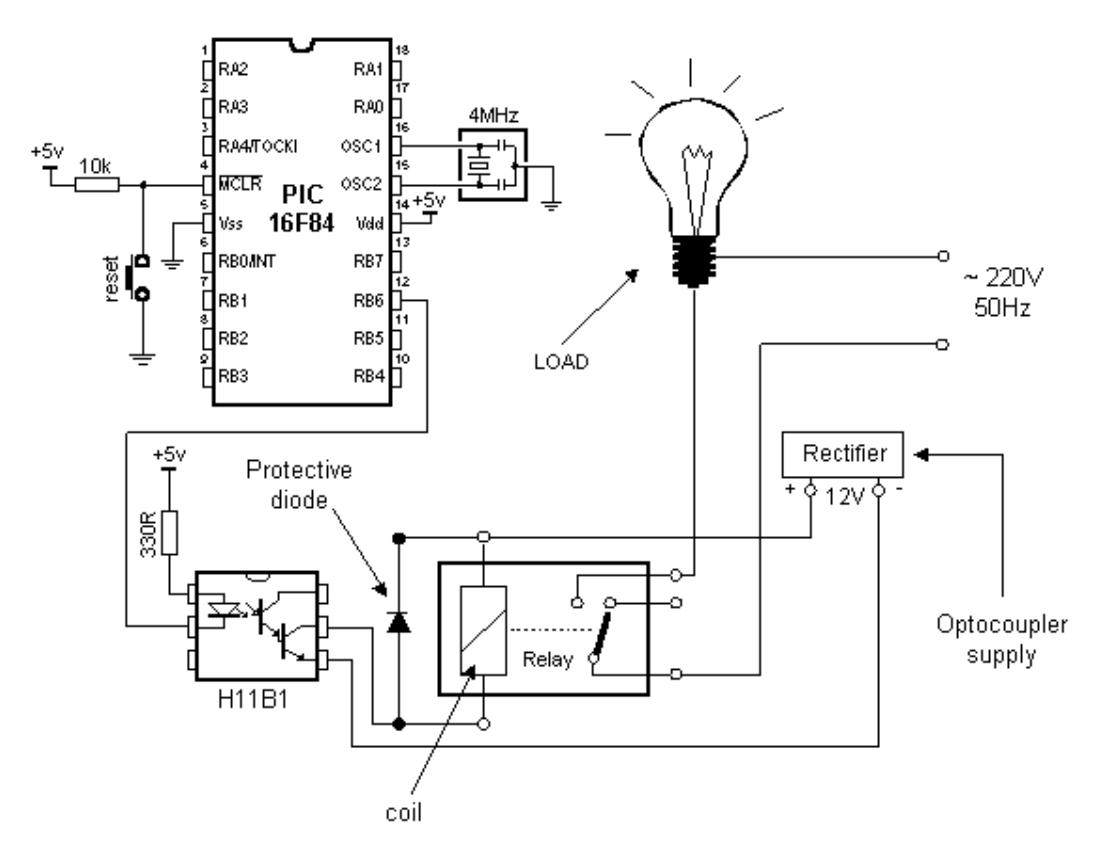

## Connecting the optocoupler and relay to a microcontroller

Un releu poate fi de altfel activat prin intermediul unui optocuplor care оn acelşi timp amplifică curentul provenit de la ieşirea microcontrolerului şi oferă un grad onalt de izolare. Optocuploarele **HIGH CURRENT** deobicei conțin un tranzistor cu o ieșire "Darlington" pentru a oferi curent mare de ieşire. Conectarea prin intermediul unui optocuplor este recomandată оn mod special pentru aplicațiile microcontroler unde motoarele sunt activate si zgomotulele de comutație provenite de la motor pot ajunge on microcontroler prin intermediul liniilor de alimentare. Optocuplorul comandă un releu iar releul activează motorul. Figura de mai jos arată programul necesar pentru activarea releului şi include cвteva din macrourile deja discutate.

 *Oselschi Ianic*